# Podcast Setup Checklist

# This is the list of sites you will need to make accounts with before you can launch your Podcast.

#### Podcast Hosting

Libsyn ([https://www.libsyn.com/\)](https://www.libsyn.com/)

#### Podcast Directories

Apple Podcast Connect (<https://podcastsconnect.apple.com/>)

Sticher Radio ([https://www.stitcher.com/\)](https://www.stitcher.com/)

Google Play ([https://play.google.com/music/podcasts/publish\)](https://play.google.com/music/podcasts/publish)

#### Web Hosts

BlueHost ([http://bit.ly/BluehostPodcast\)](http://bit.ly/BluehostPodcast)

## Marketing

LeadPages ([https://www.leadpages.net\)](https://www.leadpages.net)

MailChimp ([https://mailchimp.com/\)](https://mailchimp.com/)

MeetEdgar (https://meetedgar.com/)

## Social Media

Facebook

Twitter

Instagram

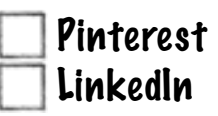